## **Dokument überprüfen**

## **Dokument vorbereiten**

Datei – Optionen – Dokumentprüfung

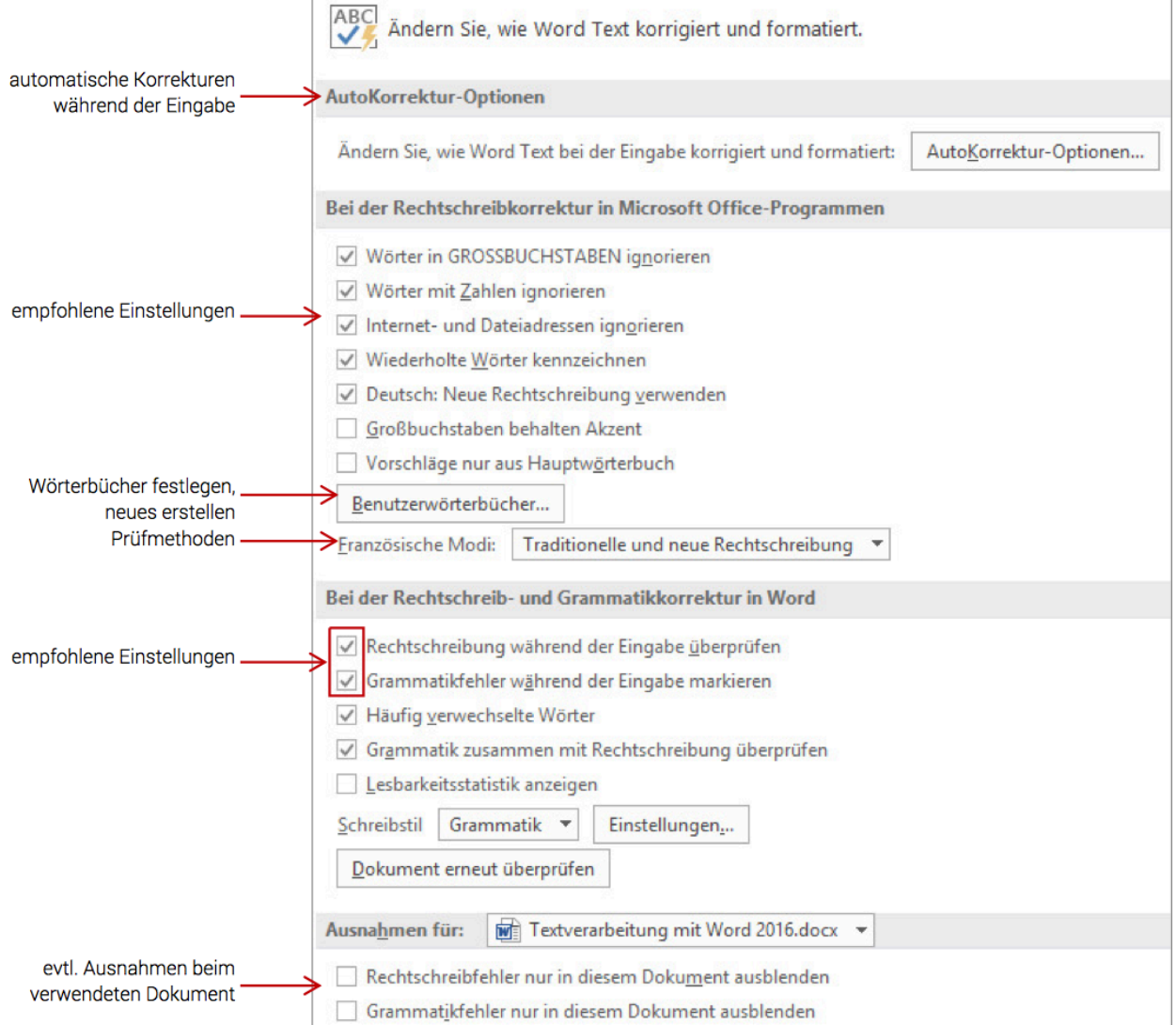

## **Rechtschreiben und Sprache**

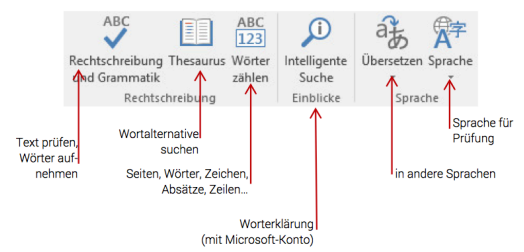

Rechtschreib-und Grammatikprüfung

## > verwendet Wörterbücher

Thesaurus

= Synonymwörterbuch